## **COMMENT COMMUNIQUER DES INFORMATIONS ?**

*Tous appareils connectés à un réseau* 

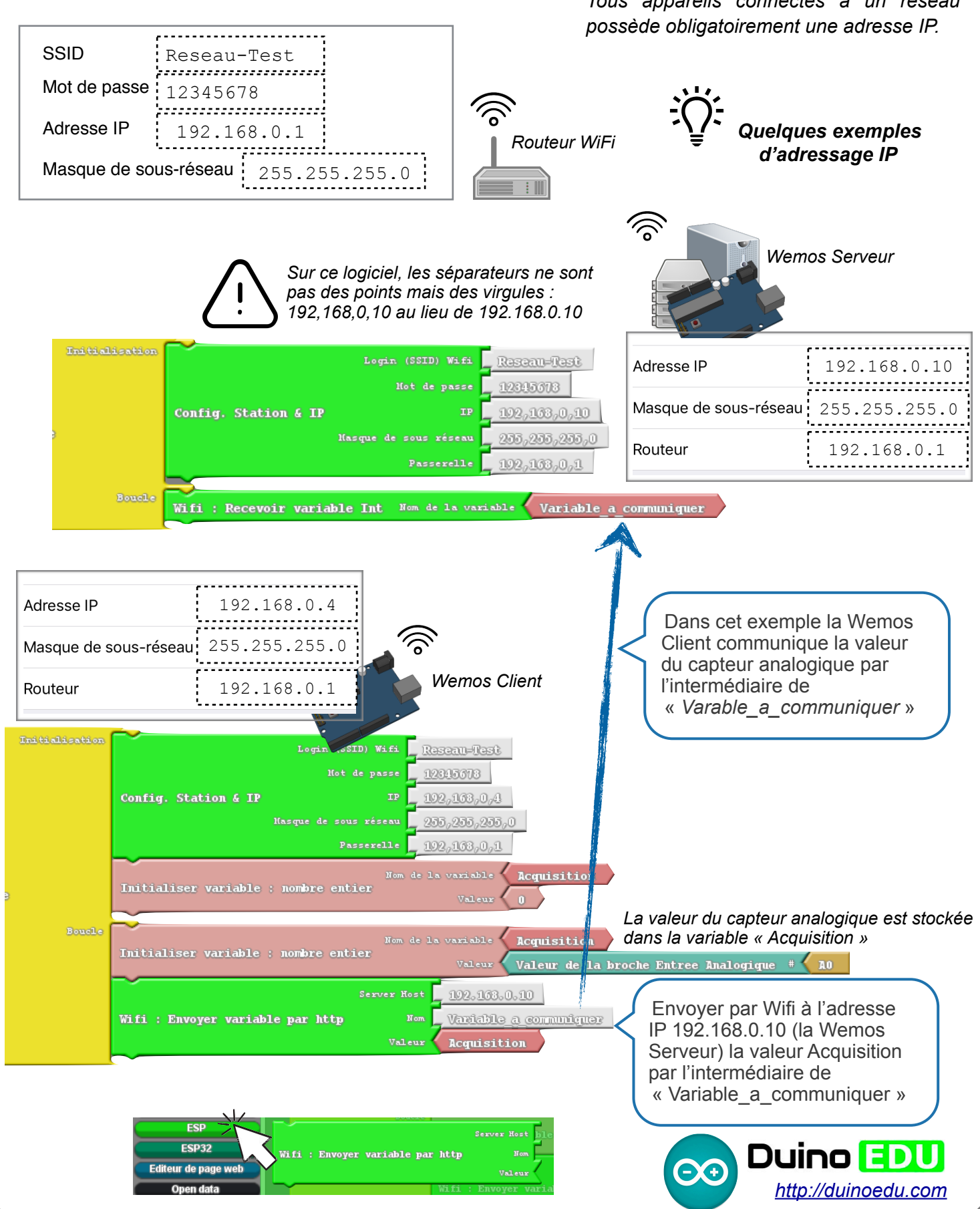

Wemos **L. Chastain : Ac. Limoges / M. Tourreau** - P. Pujades : Ac. Toulouse - Aout 2019